### **SELECT**

- SELECT pobiera dane z tabeli. Każda tabela zawiera wiersze i kolumny Można wybrać kilka kolumn i ignorować pozostałe kolumny.
- Pozostałe nazwy kolumn na wybranej linii kontroli, które kolumny można uzyskać FROM kontroli, która tabela dostęp klauzuli

Tabela olimpiady zawiera dane w jakim roku jakie miasto gościło Olimpiadę..

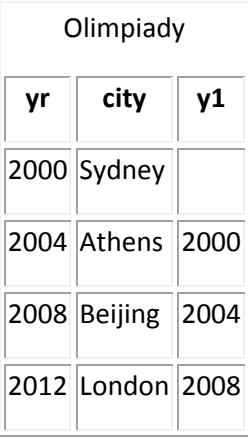

Ćwiczenie 1.

Spraw by klauzula SELECT z tabeli Olimpiady zwróciła W jakim mieście w którym roku gościła Olimpiada.

```
SELECT yr, city FROM Olimpiady
```
#### **SELECT .. WHERE**

The table games shows the year and the city hosting the Olympic Games.

Olimpiady **yr city** 2000 Sydney 2004 Athens 2008 Beijing 2012 London

1.The SELECT statement returns results from a *table*. With a WHERE clause only some rows are returned. This example shows the year that Athens hosted the Olympic games. *SELECT yr, city* 

*FROM Olimpiady*

### **SELECT.. GROUP BY**

Host cities and continents for the Olympics Games are stored in the table games. Notice that Europe appears in the table twice:

games yr city continent 2000 Sydney Australasia 2004 Athens Europe 2008 Beijing Asia 2012 London Europe  $\mathbf{1}$ 

In a GROUP BY statement only *distinct* values are shown for the column in the GROUP BY. This example shows the continents hosting the Olympics with the count of the number of games held.

SELECT continent, COUNT(yr) FROM games

**GROUP BY continent** 

#### The SELECT .. JOIN statement

Sometimes you need to access two or more tables to get the data required.

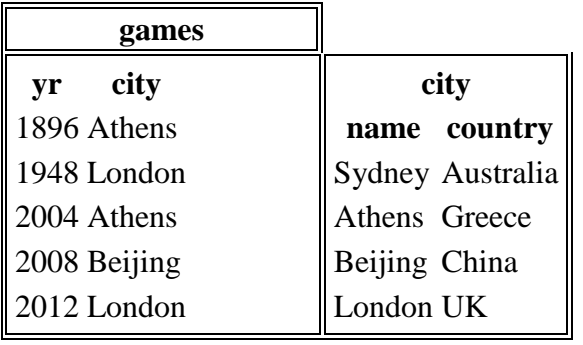

 $\mathbf{1}$ 

You can use a JOIN to get results from two or more related tables. In this example each row of the table games is related to a row of the table city. If you want to find the country where the games took place you must JOIN the games table to the city table on the common field that is games.city and city.name

SELECT games.yr, city.country

FROM games JOIN city

 $ON$  (games.city = city.name)

### **INSERT.. VALUES**

#### **CREATE TABLE USERS (**

```
UserId INT NOT NULL AUTO INCREMENT,
Fname VARCHAR (255),
Mname VARCHAR (255),
LName VARCHAR (255),
PRIMARY KEY (UserId)
\rightarrow
```
INSERT INTO USERS (Fname, Mname, Lname) VALUES ('Saad', 'A', 'Mian');

### **INSERT .. SELECT**

### **INSERT.. SELECT**

The table games shows the year and the city hosting the Olympic Games.

games

city  $yr$ 200 Sydne  $\Omega$  $\mathbf{y}$ 200 Athens  $\overline{4}$ 200 Beijing 8  $\mathbf{1}$ 

The INSERT SELECT statement adds a new row to the table based on a SELECT statement: In this example you run the next three Olympic games in the same three venues:

**INSERT INTO games(yr,city)** 

SELECT yr+12, city FROM games;

SELECT \* FROM games:

# **UPDATE UPDATE**

The table games shows the year and the city hosting the Olympic Games.

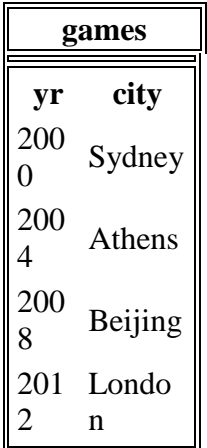

The table number shows the year and the city hosting the Olympic Games.

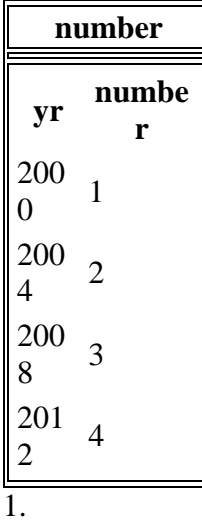

The UPDATE statement can be used to change a values in rows that already exists. In this example we move the 2012 games from London to Paris.

UPDATE games SET city='Paris' WHERE yr = 2012;

SELECT \* FROM games;

### **LEFT JOIN**

## **The SELECT .. LEFT JOIN statement**

The LEFT JOIN will include rows from the left table even when the linking value is null.

#### **games**

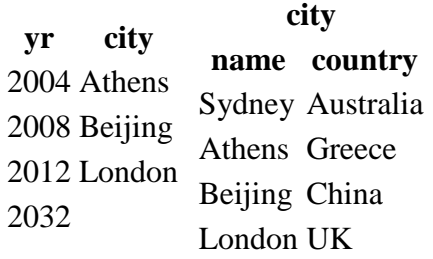

1.

There is no data on where the 2032 games will be held. The LEFT JOIN will include a row for 2032 even though it has no corresponding city.

*SELECT games.yr, city.country*

 *FROM games LEFT JOIN city*

 *ON (games.city = city.name)*

\*\*\*\*\*\*\*\*\*\*\*\*\*\*\*\*\*\*\*\*\*\*\*\*\*\*\*\*\*\*\*\*\*\*\*\*\*\*\*\*\*\*\*\*\*\*\*\*\*\*\*\*\*\*\*\*\*\*\*\*\*\*\*\*\*\*\*\*\*\*\*\*\*\*\*\*\*\*\*\*\*\*

#### **DELETE**

The table games shows the year and the city hosting the Olympic Games.

games **yr city** 2000 Sydney 2004 Athens 2008 Beijing 2012 London 1.

The SELECT statement returns results from a *table*. The DELETE statement can be used to remove rows from a table. In this example we remove the 2000 games from the table:

*DELETE FROM games WHERE yr=2000;*

```
SELECT * FROM games;
```
#### **CREATE VIEW**

The table games shows the year and the city hosting the Olympic Games.

games **yr city** 2004 Athens 2008 Beijing 1.

The CREATE VIEW names a SELECT query. That query may be used as if it were a table in many contexts. In this example the VIEW old\_games shows those games before 2006.

*CREATE VIEW og AS SELECT yr,city FROM games WHERE yr<2006; SELECT \* FROM og;*

### **UNION**

Make union between different tables to build one single view or request?

1.

List a number of SELECT statements separated by the UNION key word. Be sure that you have the same number of columns in each of the SELECT statements.

*SELECT name FROM bbc WHERE name LIKE 'Z%'*

*UNION*

```
SELECT name FROM actor WHERE name LIKE 'Z%'
```
*\*\*\*\*\*\*\*\*\*\*\*\*\*\*\*\*\*\*\*\*\*\*\*\*\*\*\*\*\*\*\*\*\*\*\*\*\*\*\*\*\*\*\*\*\*\*\*\*\*\*\*\*\*\*\*\*\*\*\*\*\*\*\*\*\*\*\*\*\*\*\*\*\*\*\*\*\*\*\*\*\*\**

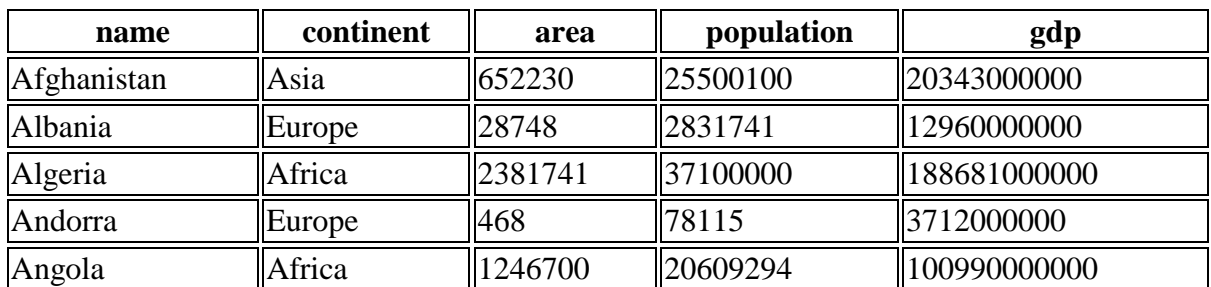

1. The example uses a WHERE clause to show the population of 'France'. Note that strings (pieces of text that are data) should be in 'single quotes';

Modify it to show the population of Germany

SELECT population FROM world WHERE name = 'France'

SELECT population FROM world WHERE name = ' Germany'

2. The query shows the name and population density

for each country where the area is over  $5,000,000 \text{ km}^2$ . Population density is not a column in the World table, but we

can calculate it as population/area.

Modify it to show the name and per capita gdp: gdp/population for each country where the area is over  $5,000,000$  km<sup>2</sup>

*SELECT name, population/area FROM world*

 *WHERE area > 5000000*

*SELECT name, gdp/population FROM world*

 *WHERE area > 5000000*

3.Checking a list The word **IN** allows us to check if an item is in a list. The example shows the name and population for the countries 'Luxembourg', 'Mauritius' and 'Samoa'. Show the **name** and the **population** for 'Ireland', 'Iceland' and 'Denmark'.

*SELECT name, population FROM world*

 *WHERE name IN ('Luxembourg', 'Mauritius', 'Samoa');*

*SELECT name, population FROM world*

 *WHERE name IN ('Iceland', 'Denmark');*

4.

Which countries are not too small and not too big? BETWEEN allows range checking (range specified is inclusive of boundary values). The example below shows countries with an area of 250,000-300,000 sq. km. Modify it to show the country and the area for countries with an area between 200,000 and 250,000.

*SELECT name, area FROM world*

 *WHERE area BETWEEN 200000 AND 250000*

nobel

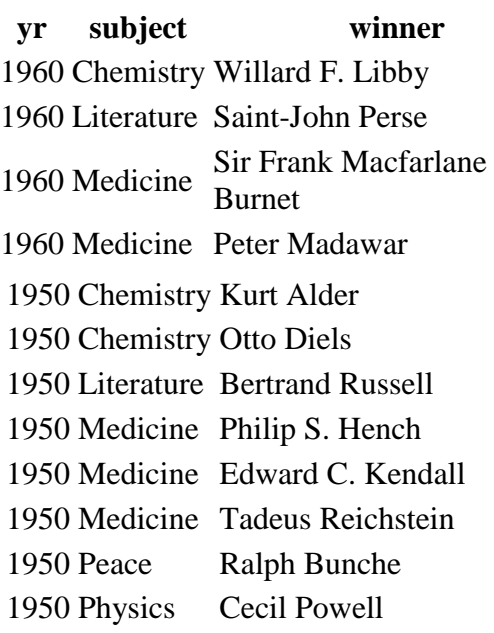

#### 1.

Change the query shown so that it displays Nobel prizes for 1950.

*SELECT yr, subject, winner FROM nobel WHERE yr = 1950*

#### 2.

Show who won the 1962 prize for Literature.

*SELECT winner*

 *FROM nobel*

*WHERE yr = 1962*

 *AND subject = 'Literature'*

#### 3.

Show the year and subject that won 'Albert Einstein' his prize.

*SELECT yr, subject*

 *FROM nobel*

*WHERE winner = 'Albert Einstein'*

#### Give the name of the 'Peace' winners since the year 2000, including 2000.

*SELECT winner*

 *FROM nobel WHERE yr >= 2000*

*AND subject = 'Peace'*

*5.*

*Show all details (yr, subject, winner) of the Literature prize winners for 1980 to 1989 inclusive.*

*SELECT \* FROM nobel WHERE yr BETWEEN 1980 AND 1989 AND subject IN ('Literature')*